### **Комунальний заклад вищої освіти Київської обласної ради «Академія мистецтв імені Павла Чубинського» Кафедра «Мистецтво співу»**

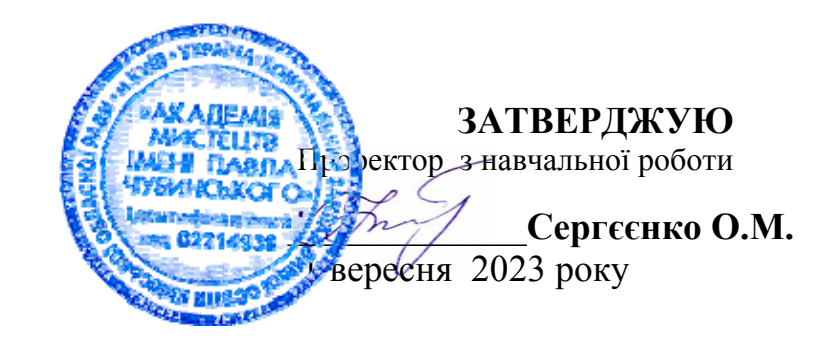

# **РОБОЧА ПРОГРАМА НАВЧАЛЬНОЇ ДИСЦИПЛІНИ ІНФОРМАЦІЙНІ ТЕХНОЛОГІЇ В МУЗИЦІ**

Рівень вищої освіти **Перший (бакалаврський)**

Галузь знань **02 «Культура і мистецтво»**

Спеціальність **025 «Музичне мистецтво»**

Освітньо-професійна програма **«Спів»** 

Статус дисципліни **Обов'язкова**

Робоча програма навчальної дисципліни **«Інформаційні технології в музиці»** для здобувачів вищої освіти галузі знань **02 «Культура і мистецтво»**, спеціальності **025 «Музичне мистецтво»**, освітньо-професійної програми **«Спів».** 

#### **Розробники**:

**Желізко А.Б.** – викладач КЗВО КОР «Академія мистецтв імені Павла Чубинського».

**Тилько Д.О.** – викладач КЗВО КОР «Академія мистецтв імені Павла Чубинського».

 Робочу програму розглянуто та затверджено на засіданні кафедри «Мистецтво співу».

Протокол № 1 від 29 серпня 2023 р.

Завідувач кафедри  $\frac{1}{100}$  **Кочерга** А. I.

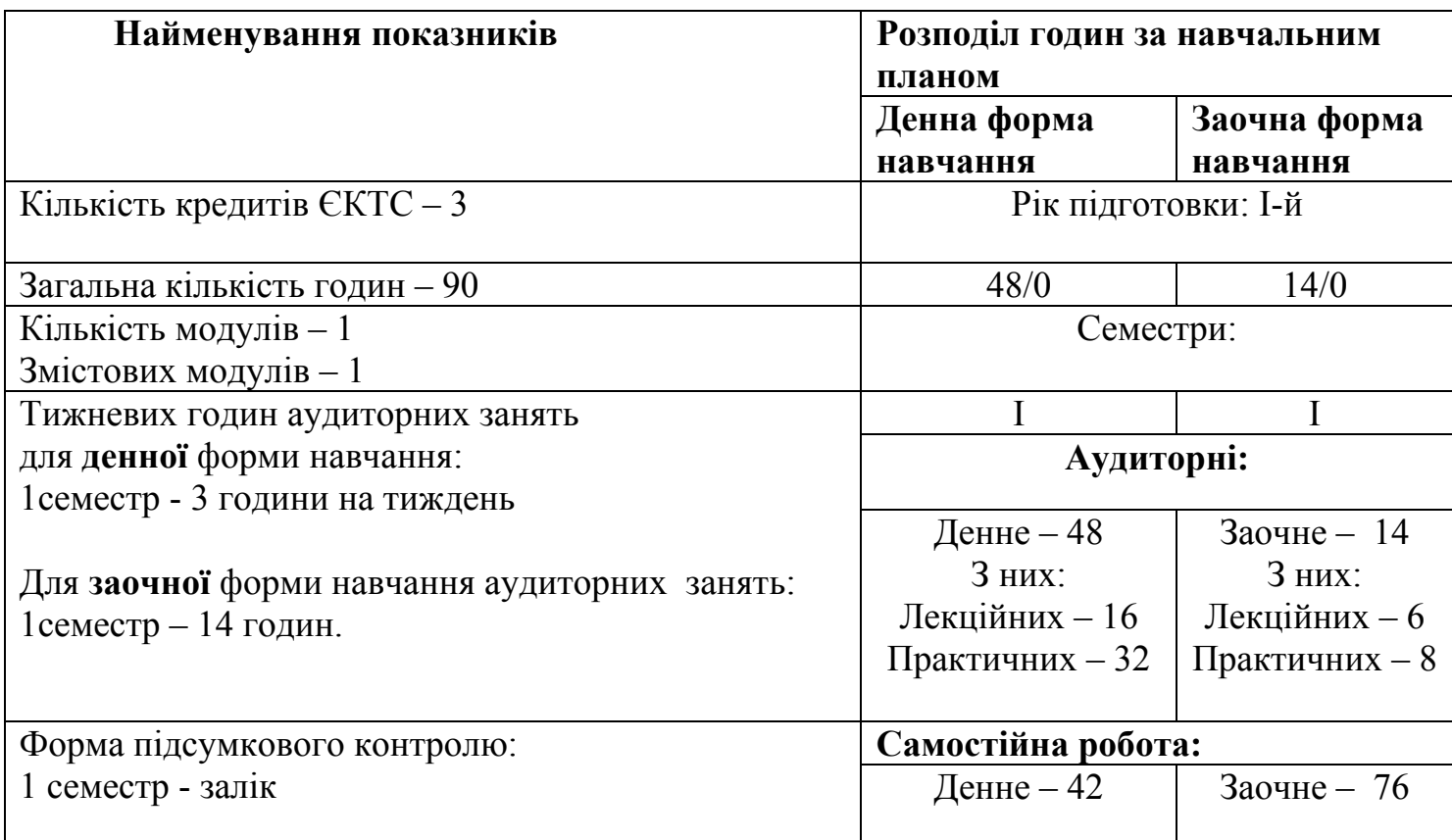

#### **1. Опис навчальної дисципліни**

### **2. Мета та завдання навчальної дисципліни «Інформаційні технології в музиці».**

**Мета –** формування у студентів знання, вміння, навичок, необхідних майбутнім музикантам для використання засобів сучасних музичноінформаційних технологій при роботі над музичними творами, нотними текстами, партитурами та звуком у виконавській та викладацькій діяльності музиканта. Основними завданнями вивчення дисципліни є опанування студентами та закріплення навичок роботи з мультимедійною комп'ютерною технікою, цифровим електронним музичним інструментарієм та ін.

**Предметом навчальної дисципліни** є сучасні електронні засоби, зокрема програма музичного редактору Sibelius, в музично-педагогічній і творчій діяльності музиканта, а також оволодіння навичками їх практичного застосування.

Відповідно до освітньої програми, вивчення дисципліни **«Інформаційні технології в музиці»** сприяє формуванню у здобувачів вищої освіти таких компетентностей:

**ЗК 2, 3, 5, 8, 10, 12, 14. СК 9, 12, 13, 14, 15, 16, 17.**  Загальні компетентності:

**ЗК 2.** Знання та розуміння предметної області та розуміння професійної діяльності;

**ЗК 3.** Здатність до абстрактного мислення , аналізу та синтезу.

**ЗК 5.** Здатність до пошуку, оброблення та аналізу інформації з різних джерел.

**ЗК 8.** Здатність застосовувати знання у практичних ситуаціях.

**ЗК 10.** Здатність спілкуватися іноземною мовою.

**ЗК 12.** Здатність працювати автономно.

**ЗК 14.** Навички використання інформаційних і комунікаційних технологій.

Спеціальні компетентності:

**СК 9.** Здатність розуміти основні шляхи інтерпретації художнього образу.

**СК 12.** Здатність збирати, аналізувати, синтезувати художню інформацію та застосовувати її в процесі практичної діяльності.

**СК 13.** Здатність використовувати широкий спектр міждисциплінарних зв'язків.

**СК 14.** Здатність демонструвати базові навички ділових комунікацій

**СК 15.** Здатність здійснювати редакторську, менеджерську, лекторську, аранжувальну, діяльність в сфері музичного мистецтва.

**СК 16.** Здатність використовувати засоби масової інформації для просвітництва, популяризації та пропаганди досягнень музичної культури

**СК 17.** Здатність застосовувати традиційні і альтернативні інноваційні технології музикознавчої, виконавської, диригентської, педагогічної діяльності.

#### **Завдання навчальної дисципліни:**

Програма навчальної дисципліни «Інформаційні технології в музиці» складена відповідно до освітньо-професійної програми «Спів» спеціальності «Музичне мистецтво». Інформаційні технології в сучасній системі підготовки

майбутнього музиканта можна розглядати як засіб його професійного вдосконалення з огляду на те, що: 1) підвищений інтерес до предмета, який викладається із застосуванням інформаційно-комп'ютерних технологій, має позитивний вплив на статус самого предмета; 2) музиканти, що користуються комп'ютером та інформаційним програмним забезпеченням, більшою мірою задоволені результатами своєї роботи, ніж ті, хто здобуває результати за допомогою традиційних засобів; 3) збільшується відсоток студентів, які виявляють бажання продовжувати роботу з інформаційними технологіями в позаурочний час. Зазначимо, що комп'ютер уможливлює аранжування, запис, редакцію й друк партитур; запис, редагування та подальше виконання партитур за допомогою звукових карт або зовнішніх синтезаторів, підключених за допомогою інтерфейсу MIDI; оцифровку звуків, шумів, що мають різну природу, подальшу їх обробку та перетворення за допомогою програм секвенсорів; гармонізацію готової мелодії з застосуванням обраних музичних стилів і можливість їхньої редакції аж до винаходу власних стилів; керування звучанням електронних інструментів шляхом уведення виразних параметрів до початку виконання; запис партій акустичних інструментів і голосового супроводу в цифровому форматі з наступним їх збереженням і обробкою в програмах-редакторах звуку; запис звукових компакт-дисків тощо.

#### **3. Передумови для вивчення навчальної дисципліни**

 Передумовами вивчення навчальної дисципліни «Інформаційні технології в музиці»: є: середня спеціалізована музична освіта або диплом молодшого спеціаліста. Обов'язкове попереднє вивчення в обсязі 6-8 класів ДМШ предметів сольфеджіо, спеціальний інструмент (за видами).

#### **4. Очікувані результати навчання**

 Відповідно до освітньої програми «Спів», вивчення навчальної дисципліни «Інформаційні технології в музиці» забезпечує досягнення здобувачами вищої освіти таких програмних результатів навчання (ПРН)**:** 

5

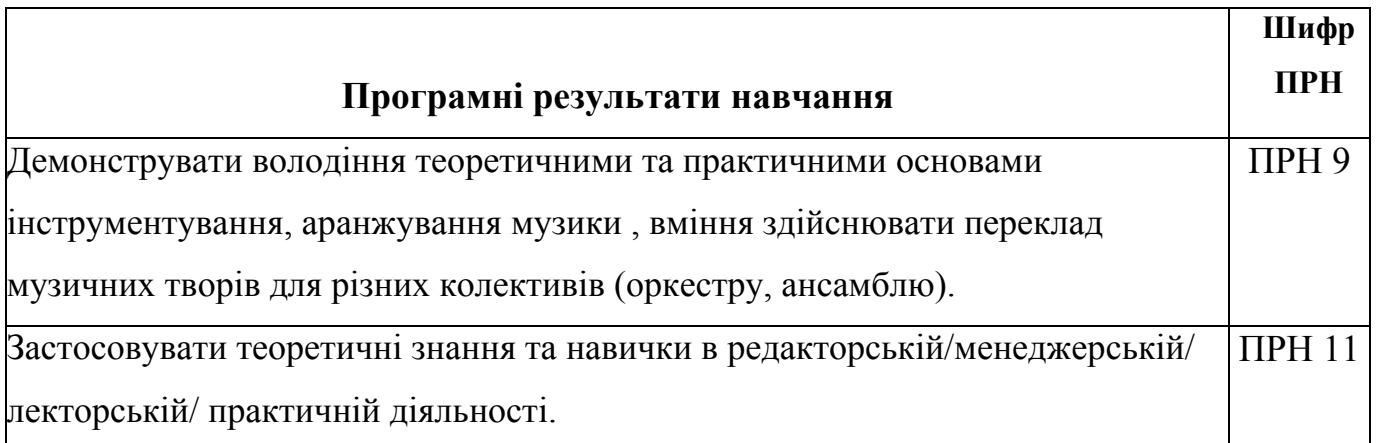

Очікувані результати навчання, які повинні бути досягнуті здобувачами освіти після опанування навчальної дисципліни «Інформаційні технології в музиці»:

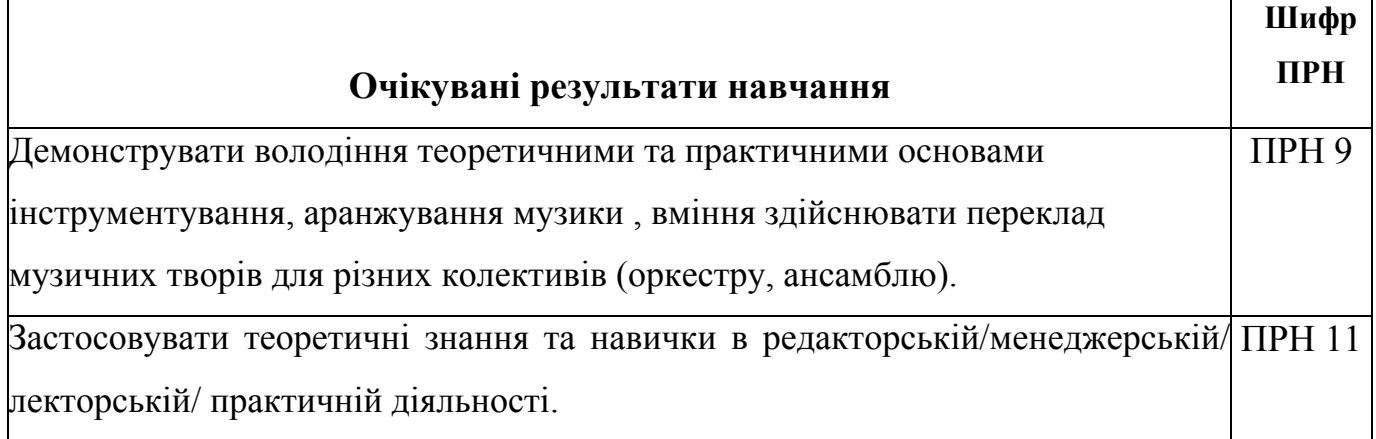

# **4.1. Після опанування навчальної дисципліни «Інформаційні технології в музиці» студенти повинні:**

#### **знати:**

- ∙ основи роботи на комп'ютері в програмі;
- ∙ методи створення та редагування партитур;
- ∙ принципи налаштування програми;

#### **вміти:**

- ∙ вільно використовувати електронні засоби в процесі музичної діяльнстоі;
- · редагувати динамічні характеристики звуку та ефектів;
- · володіти технологіями програмного аранжування музики;
- · володіти технологіями синтезу звуку та створення нових тембрів.
- ∙ створювати електронну нотну партитуру;

∙ використовувати різноманітні програмні засоби на уроках музики.

#### **5. Засоби діагностики**

#### **та критерії оцінювання результатів навчання**

#### **5. 1. Засоби оцінювання та методи демонстрування результатів навчання**

Засобами оцінювання та методами демонстрування результатів навчання з навчальної дисципліни є:

- виконання практичних завдань;
- опитування;
- перевірка знань з теоретичного матеріалу;
- залік.

#### **5. 2. Форми контролю та критерії оцінювання результатів навчання**

Форми контролю знань студентів*:* 

- поточний;
- підсумковий модульний;
- семестровий підсумковий (залік/екзамен).

Оцінювання знань студентів здійснюється за 100-бальною шкалою, яка переводиться відповідно у національну шкалу (5- «відмінно», 4 - «добре», 3 - «задовільно», 2 - «незадовільно») та шкалу європейської кредитно-трансферної системи (ЕСТS–А, В, С, D, E, FX, F).

**Поточний контроль** передбачає оцінювання теоретичної підготовки із зазначеної теми (у тому числі, самостійно опрацьованого матеріалу), набутих практичних навичок під час виконання завдань.

#### **Правила оцінювання:**

Максимальна кількість балів з дисципліни «Інформаційні технології в музиці» за семестр – 100 балів.

Поточний контроль проводиться кожен урок впродовж кожного семестру й оцінюється від 1 до 5 балів. За кожну тему студент може бути оціненим 1 раз. Максимальний бал поточного контролю становить 75 балів.

За особливу творчу активність нараховуються додаткові бали. За пропуск занять без поважної причини або непідготовлені домашні завдання кількість балів знижується :

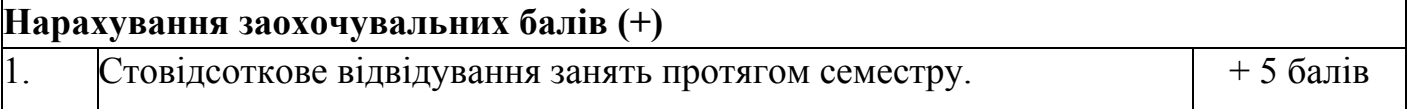

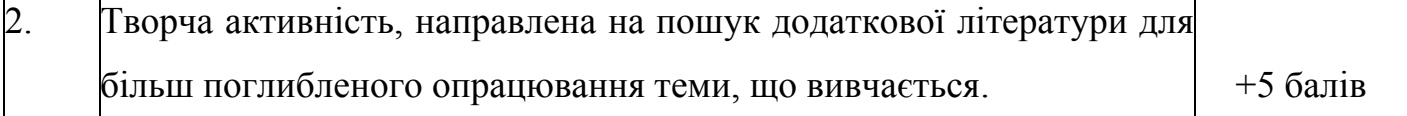

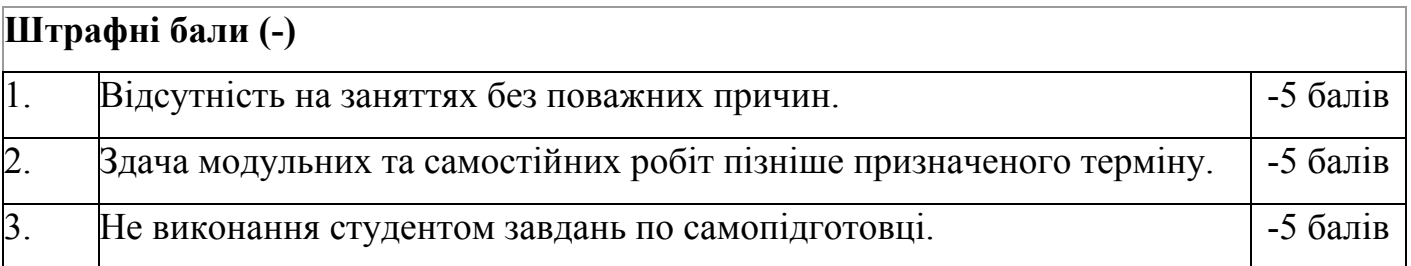

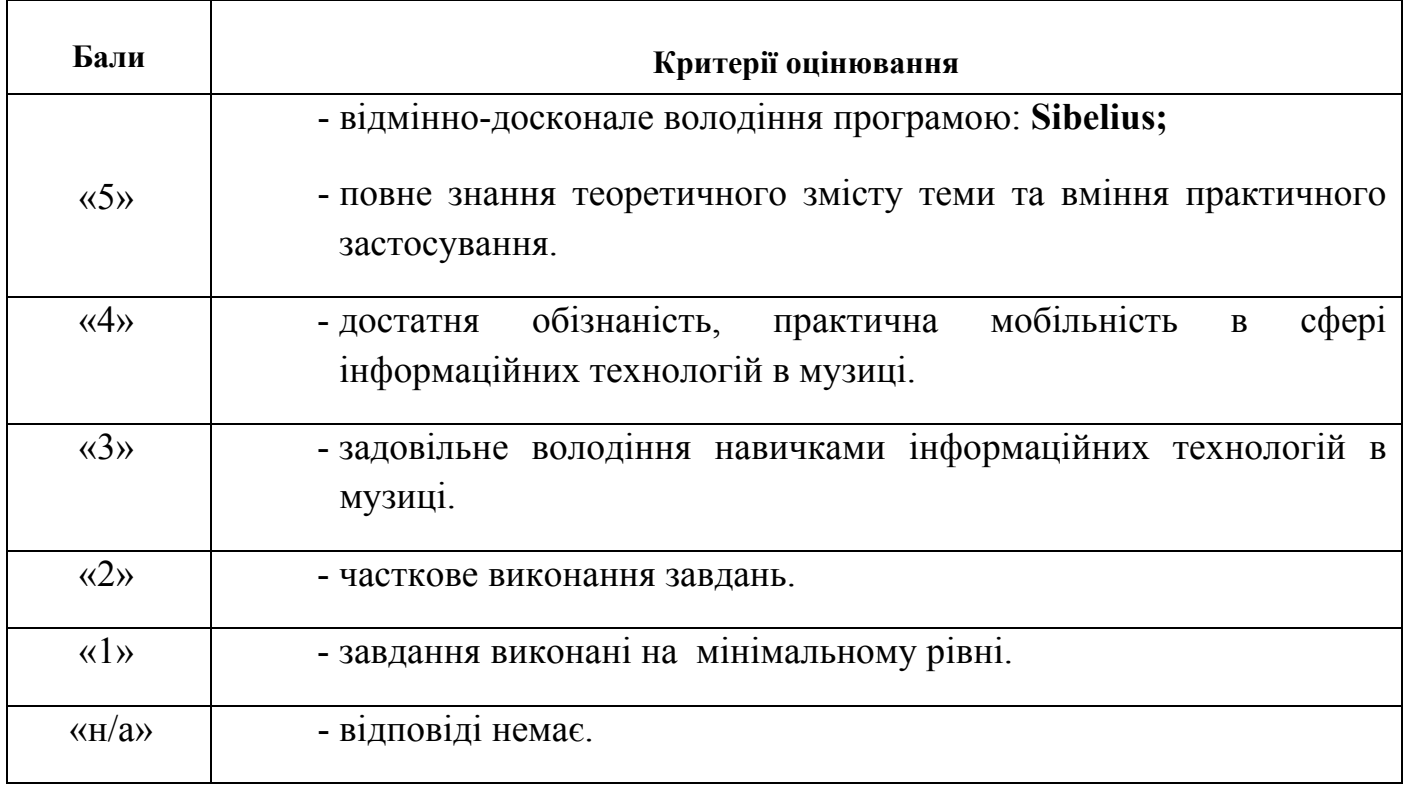

#### **Підсумковий модульний (семестровий) контроль знань студентів**

Підсумковий модульний контроль проводиться з метою визначення стану успішності здобувачів вищої освіти за період навчання. Підсумковий модульний (семестровий) контроль знань студентів здійснюється через виконання практичних завдань.

Семестрова оцінка виставляється за умови виконання студентом усіх видів навчальної роботи, передбачених робочою програмою навчальної дисципліни та визначається як середнє арифметичне оцінок, отриманих при здійсненні поточного і підсумкового контролю.

#### **Підсумковий модульний контроль оцінюється від 1-25 балів:**

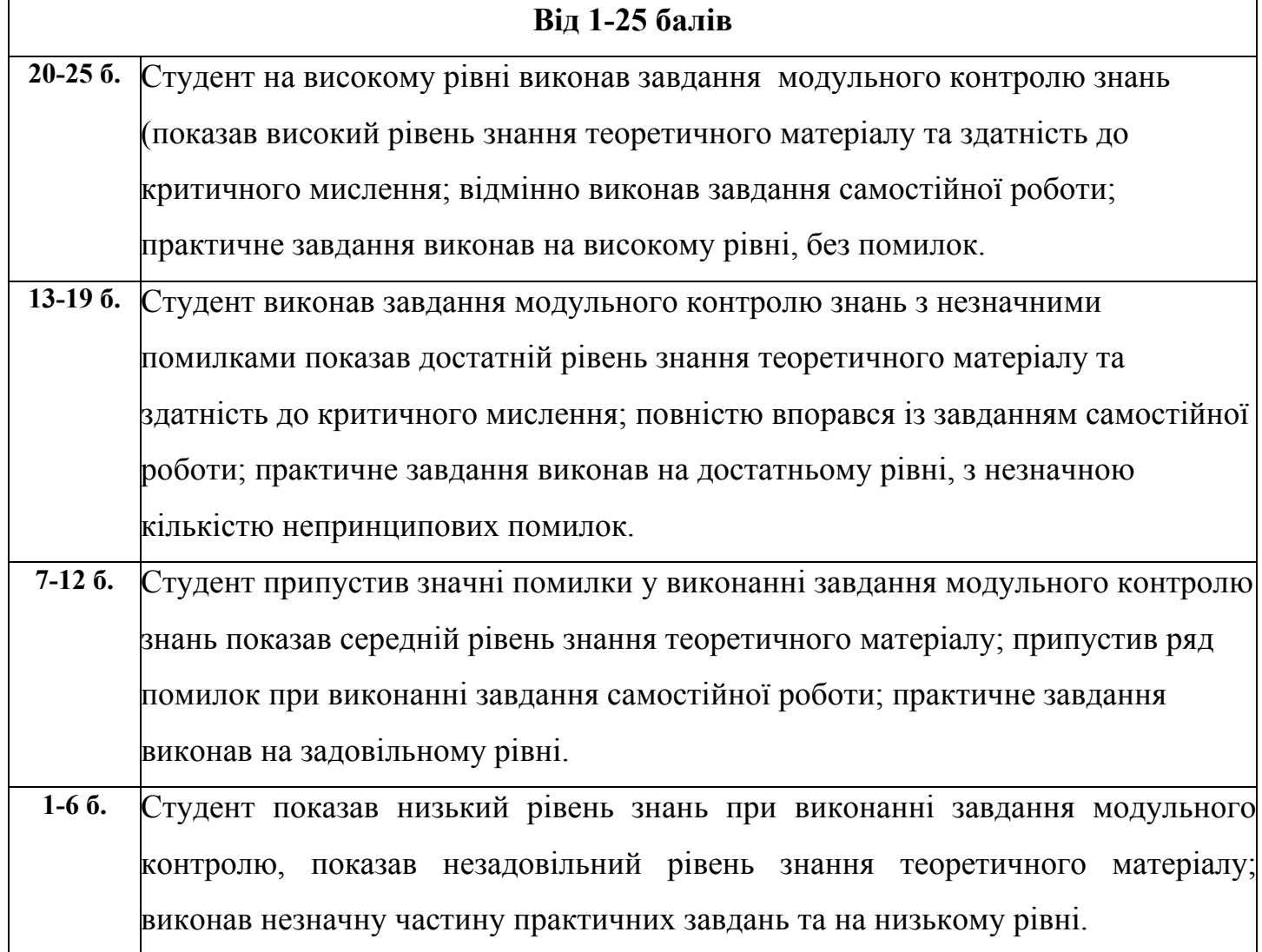

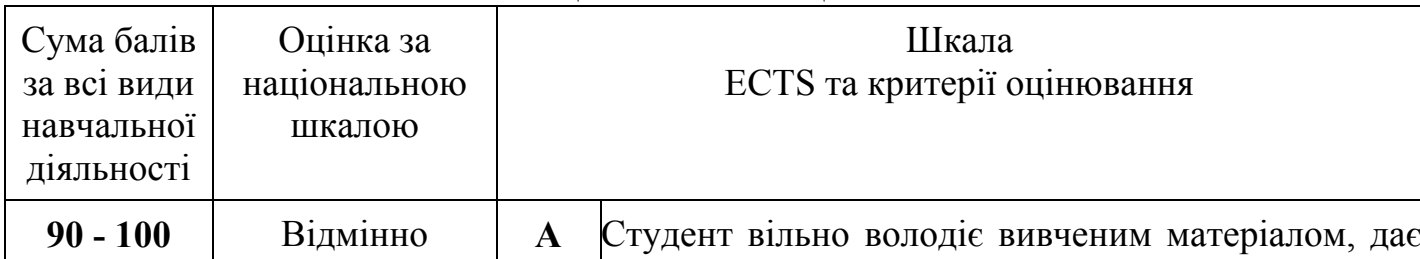

#### **Шкала оцінювання: національна та ECTS**

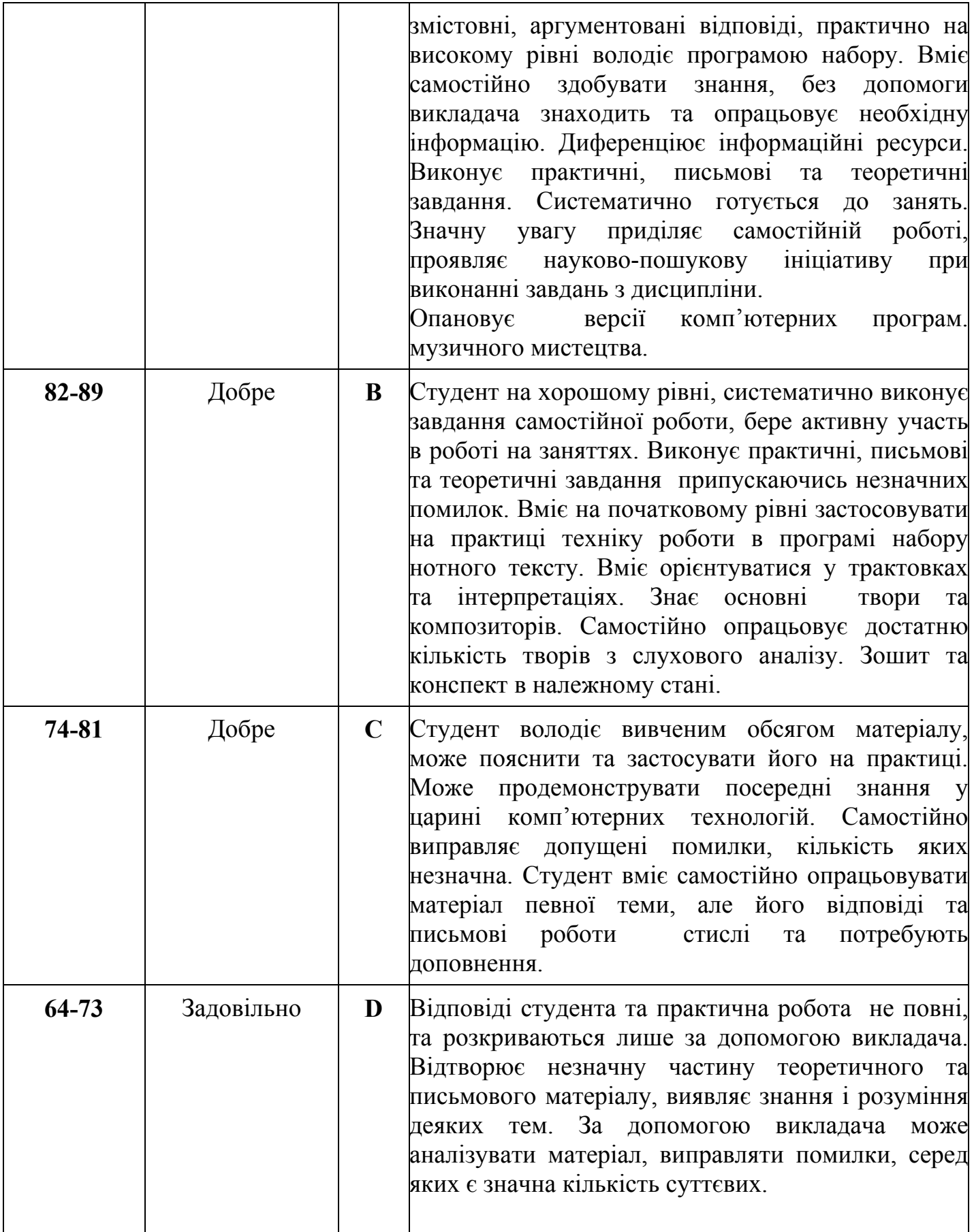

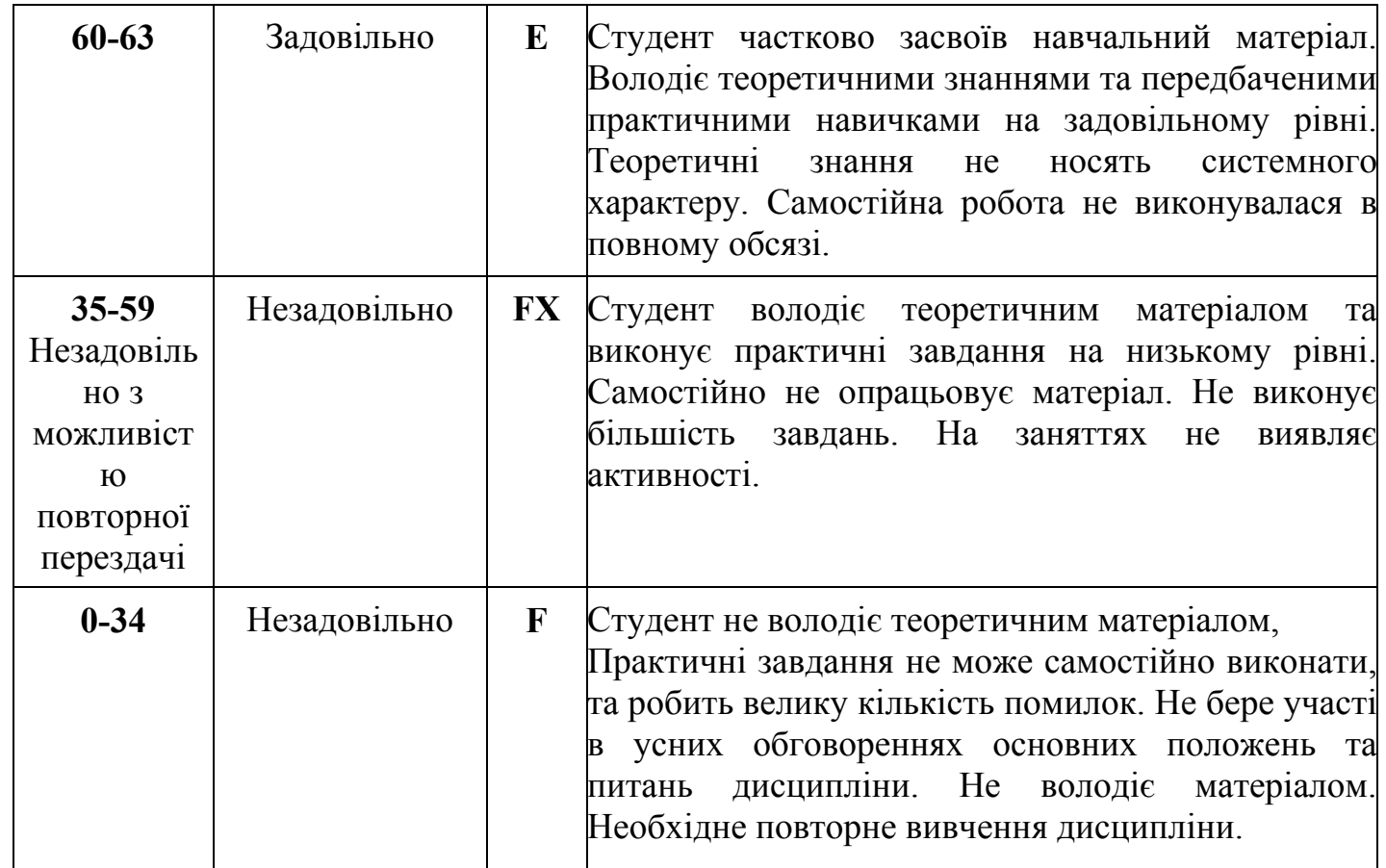

# **Розподіл балів, які отримують здобувачі вищої освіти І РІК НАВЧАННЯ**

**Диф. залік у 1 семестрі**

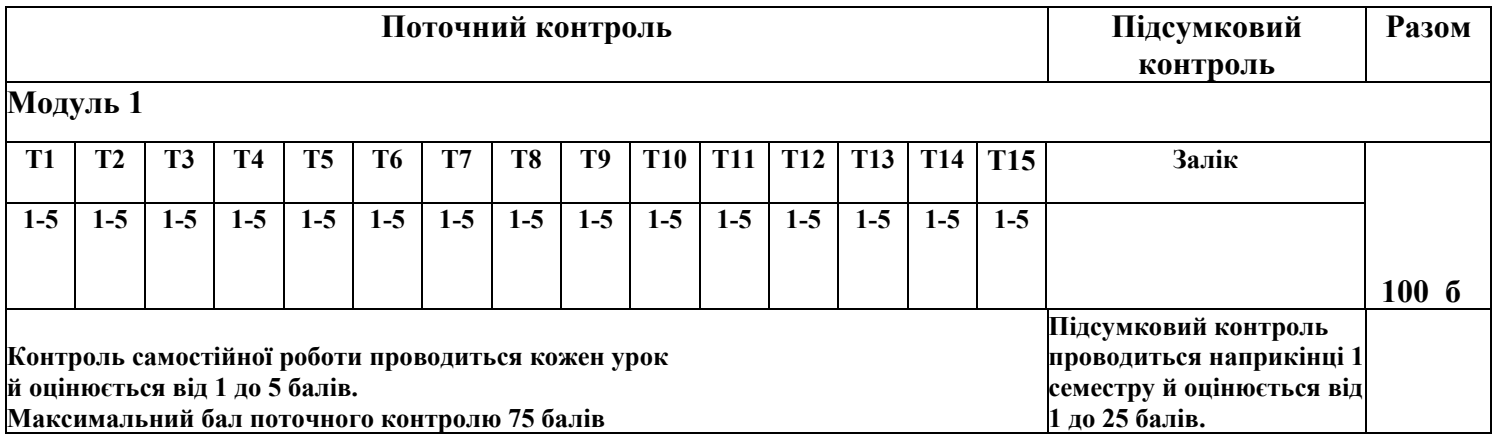

#### **6. ПРОГРАМА НАВЧАЛЬНОЇ ДИСЦИПЛІНИ 6.1. Зміст навчальної дисципліни МОДУЛЬ 1.**

#### **Змістовий модуль 1. Практичне застосування сучасних інформаційних технологій музикантом.**

**Тема 1.** Мета та завдання курсу. Основні переваги та можливості нотного редактору *MakeMusicFinale.* Встановлення та налаштування параметрів програми.

**Тема 2.** Створення документу в редакторі. Ознайомлення з графічним інтерфейсом програми (рядок заголовку, текстове меню команд, панель інструментів та робоча площина).

**Тема 3.** Три способи простого набору нотного тексту (з допомогою мишки або клавіатури з мишкою).

**Тема 4.** Три режими перегляду документу (сторінковий, рядковий і вид студії). Основні комбінації клавіш для швидкого доступу до найчастіше вживаних функцій програмиFinale (так звані «гарячі клавіші»).

**Тема 5.** Більш поглиблене знайомство з панеллю інструментів (можливість зміни ключа, тональності, знаків альтерації, музичного розміру, затакту тощо).

**Тема 6.** Робота зі знаками артикуляції, нюансами, позначками темпу, характеру та іншими виразовими засобами.

**Тема 7.** Редагування текстових позначок в партитурі, а також особливості роботи з гармонічною цифровкою та вокальним текстом.

**Тема 8.** Редагування (копіювання, транспонування, переміщення та видалення) фрагментів нотного тексту.

**Тема 9.** Режим швидкого набору нот з допомогою комп'ютерної клавіатури.

**Тема 10.** Особливості роботи зі складними ритмічними побудовами (групування в долі складних ритмічних малюнків, тріольні фігури, мелізми, поліритмія тощо).

**Тема 11.** Робота з підголосками та багатоголосними партіями. Інструменти розширених можливостей (спеціальні інструменти, графіка, OSSIA, темп).

**Тема 12.** Фінальна верстка документу (планування та масштабування сторінки партитури, вилучення та редагування партій; експорт партитури та партій в PDFформат).

**Тема 13.** Набір нотного тексту в режимі Гіперскрайб за допомогою MIDI-клавіатури.

**Тема 14.** Налаштування програвача та комбінації клавіш для швидкого доступу до функцій відтворення, зупинки та паузи програвання файлу. Вид студії, робота під метроном.

**Тема 15.** Робота з мікшером та менеджером партитури (зміна тембрів, груп інструментів, балансу звучання, експорт аудіо-файлу).Встановлення та налаштування VST-плагінів, робота з аудіо-бібліотекою.

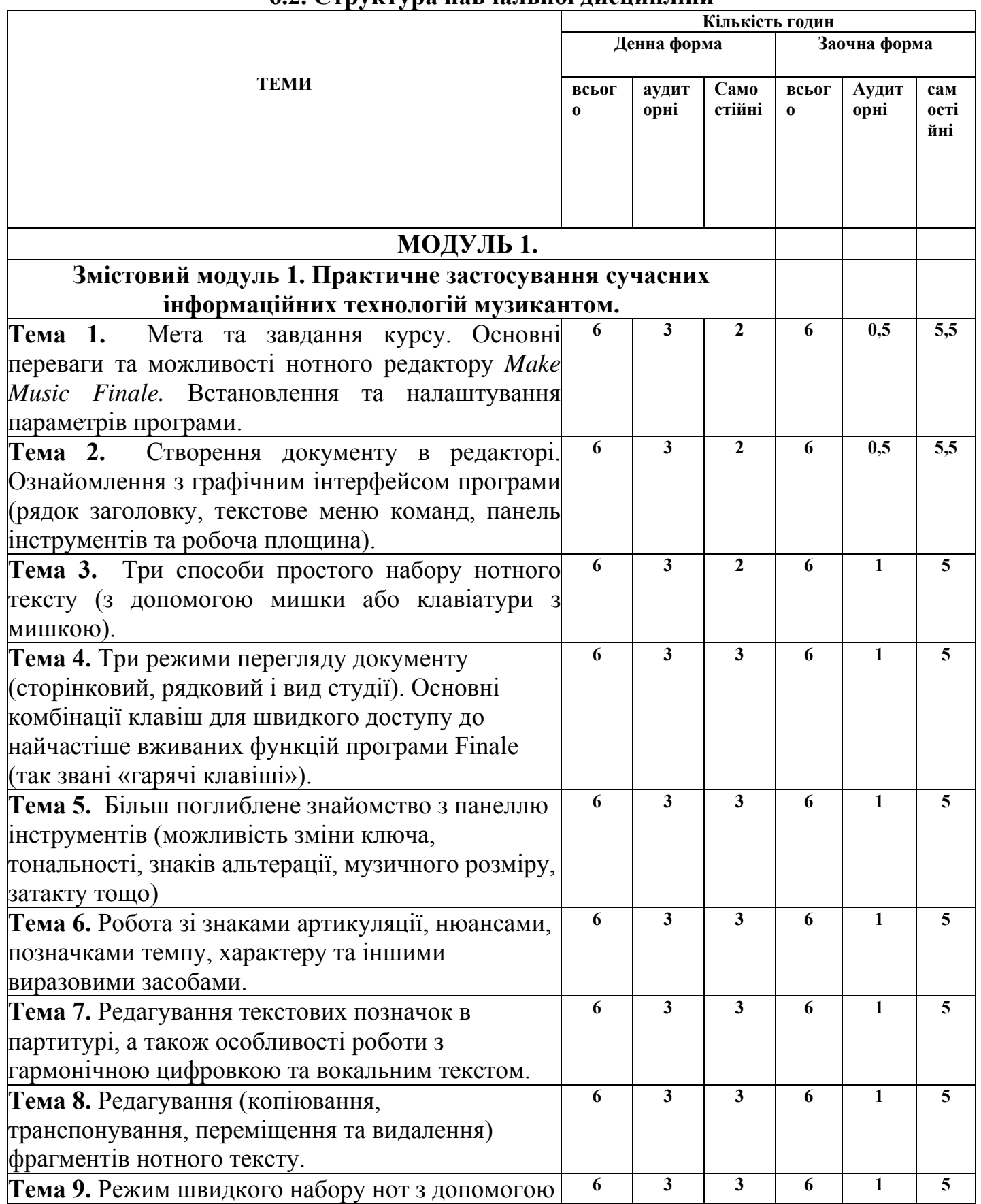

## **6.2. Структура навчальної дисципліни**

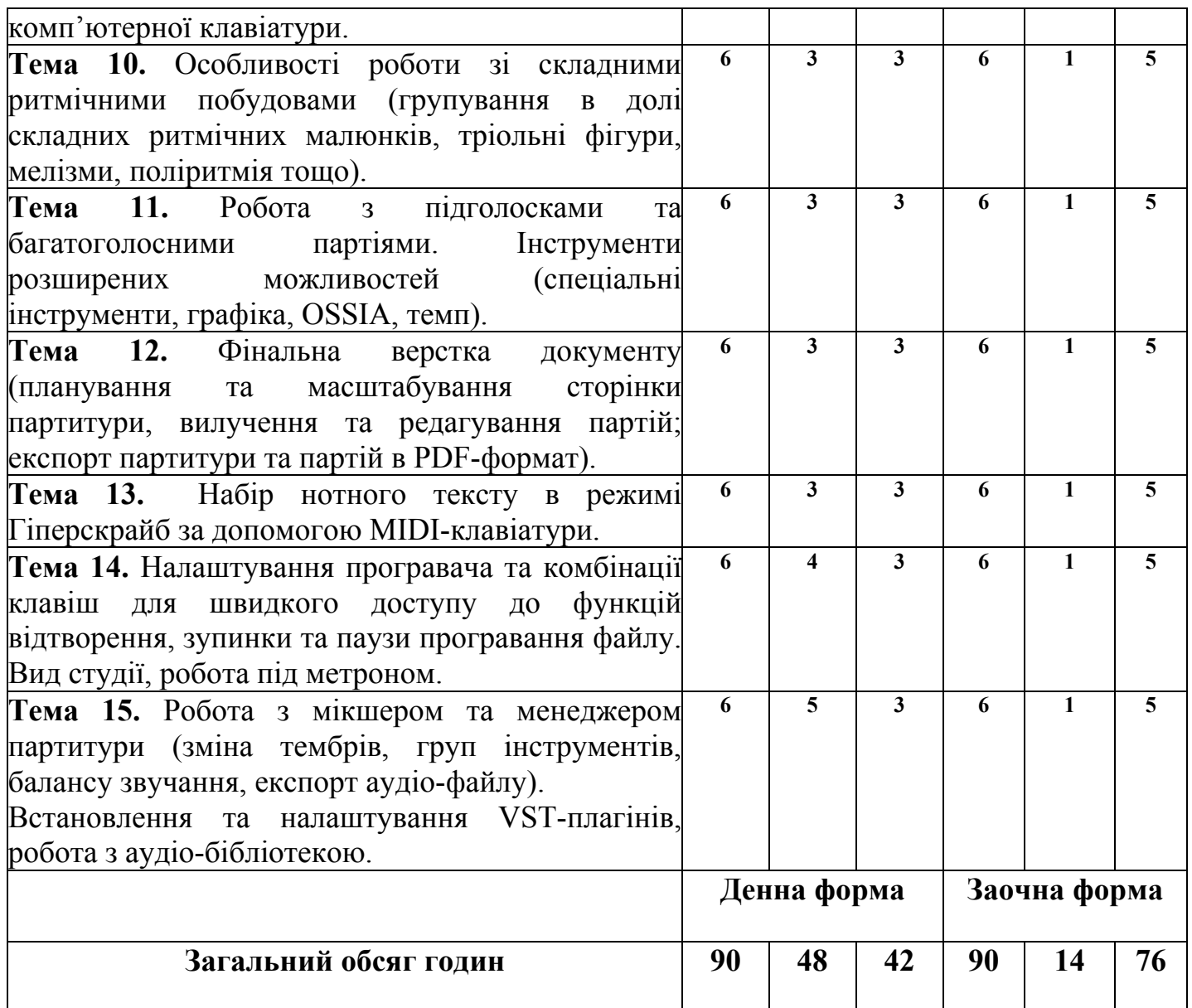

## **7. Самостійна робота (денна, заочна форми)**

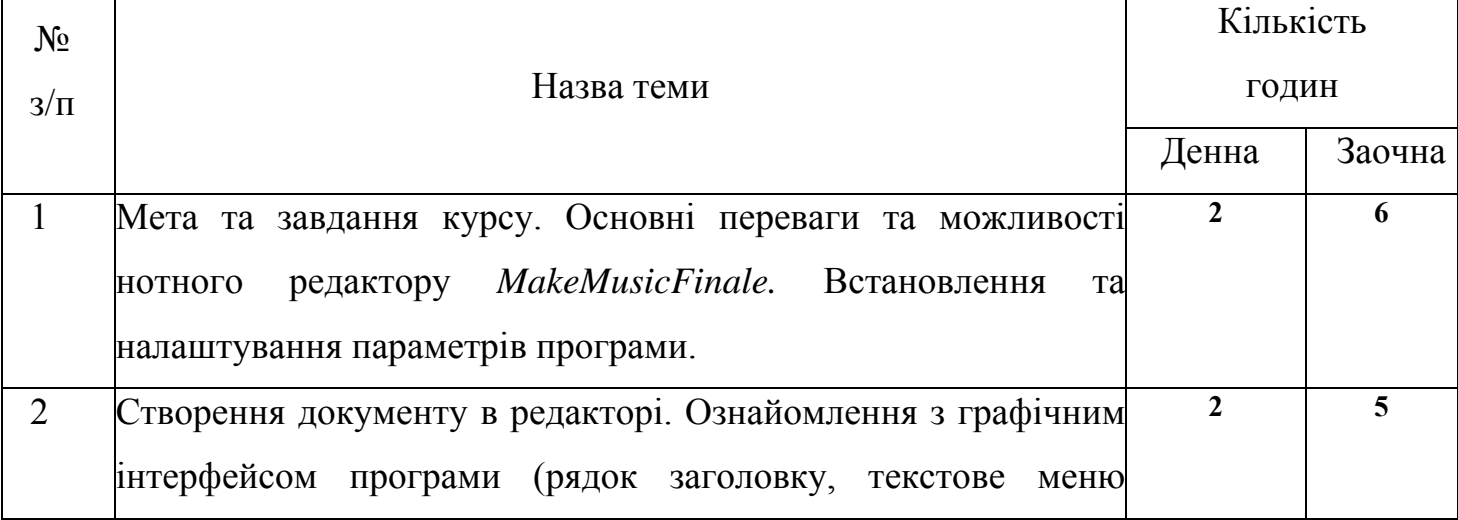

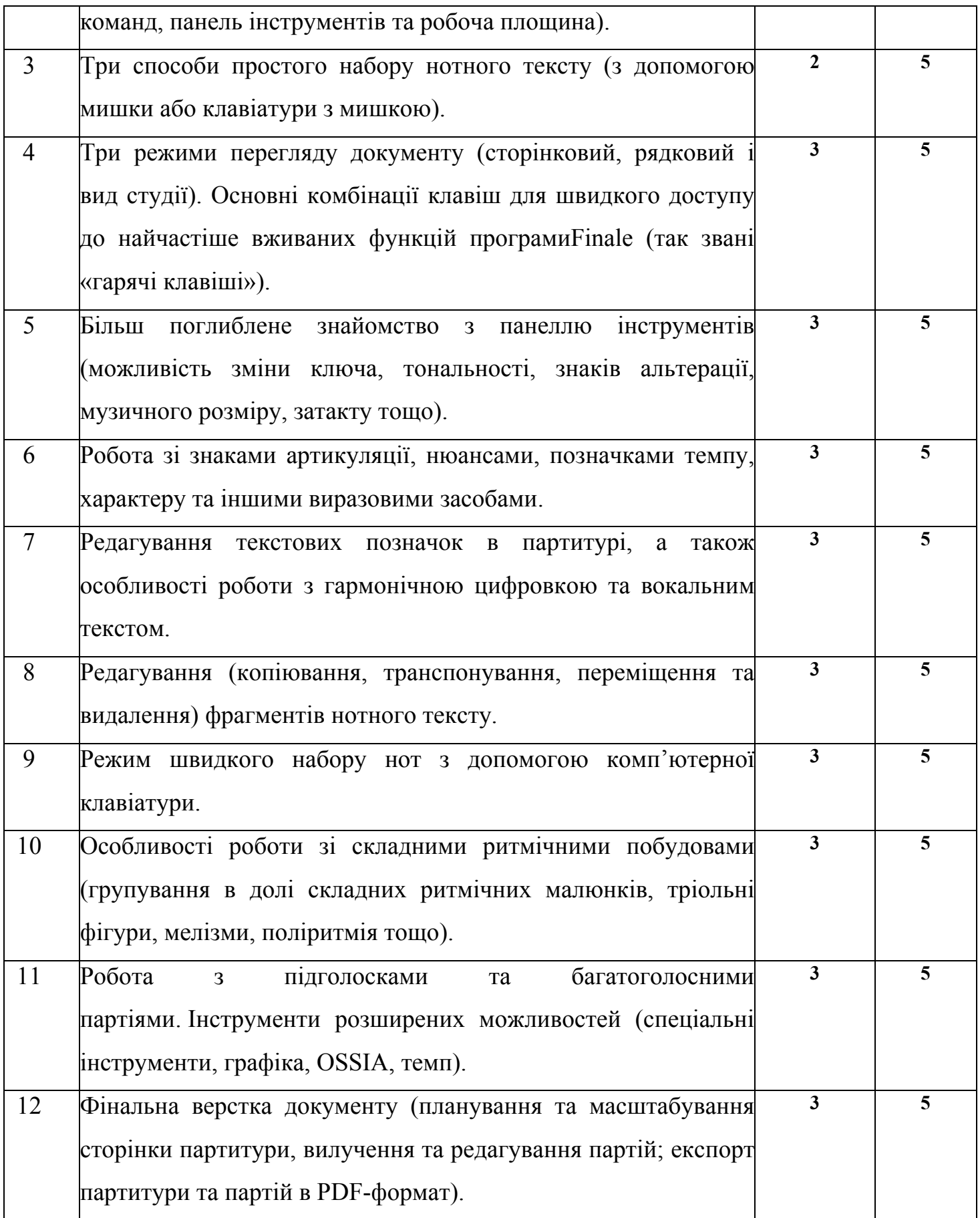

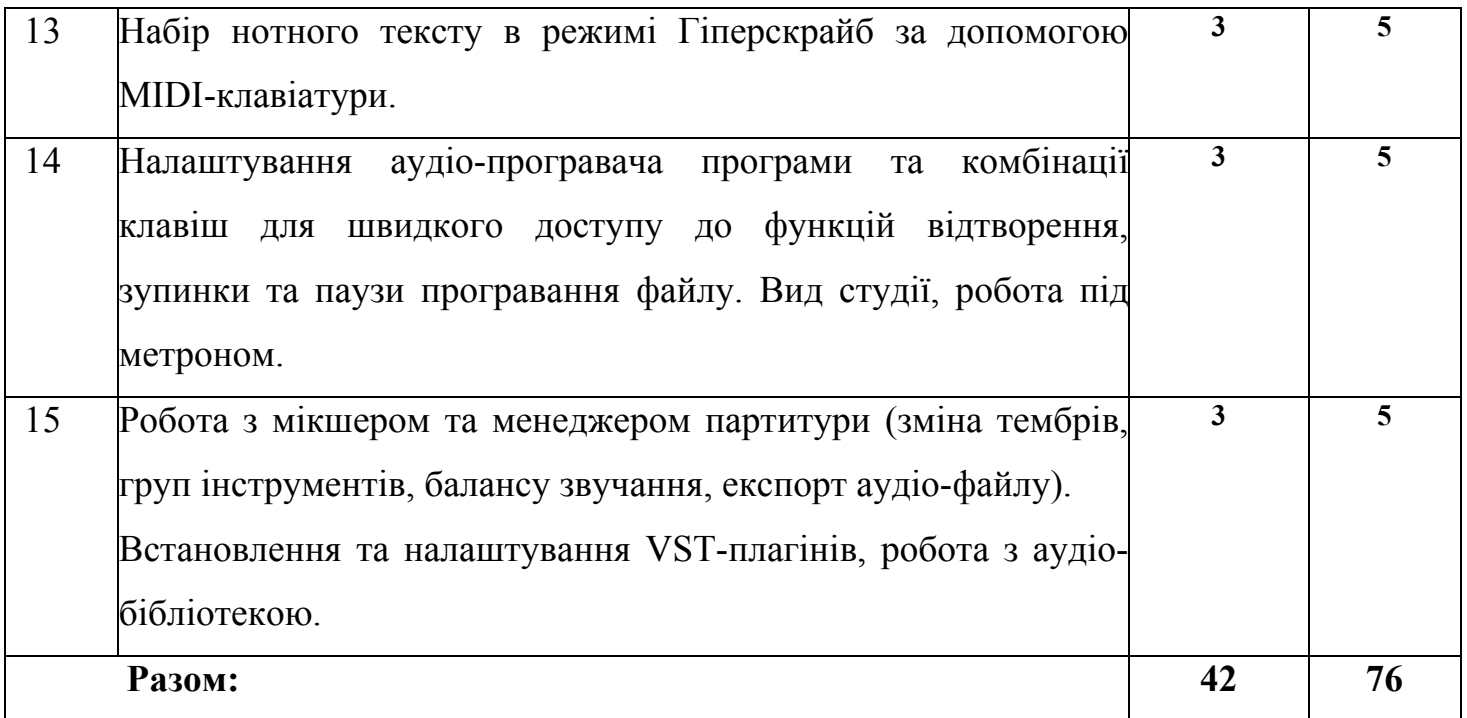

#### **8. МЕТОДИ ВИКЛАДАННЯ**

- 1. Бесіда.
- 2. Пояснювально-ілюстративний.
- 3. Практичний.
- 4. Творчий.
- 5. Проблемно-пошуковий.
- 6. Лекція.

7. Аналітичний.

#### **8.1. Методичні рекомендації щодо організації самостійної роботи.**

Самостійна робота є важливим елементом всієї системи підготовки у вищому навчальному закладі будь-якої форми навчання і сприяє кращому засвоєнню та ефективному опануванню навчального матеріалу. Проводиться з метою отримання нових знань, їх закріплення, розширення та поглиблення є складником його навчання.

Самостійна робота носить систематичний характер є обов'язковою. Формування та розвиток навичок самостійної діяльності студента передбачає:

- аналіз та синтез;

- самоконтроль та самооцінка;
- активність;
- ініціативність;
- творчий підхід.

Студент повинен вміти самостійно працювати з довідковою, навчальною та періодичною літературою, а також виконувати огляд теми,, використовуючи всі практичні навички, набуті на аудиторних заняттях

## **9. Інструменти, обладнання та програмне забезпечення, використання яких передбачає навчальна дисципліна**

 **Інструменти та обладнання:** музичні інструменти - фортепіано, рояль., бібліотечний фонд, спеціально обладнана комп'ютерна аудиторія. комп'ютерне та програмне забезпечення, мультимедійні засоби у сфері музичної діяльності, нотна бібліотека,

 Вивчення навчальної дисципліни передбачає використання LMS Moodle -інтегрованої комп'ютерної системи закладу вищої освіти.

Обладнання для практичних занять з навчальної дисципліни: «Інформаційні технології в музиці»: ноутбук або ПК з зовнішнім аудіоінтерфейсом та програмним забезпеченням (SteinbergCubase 8.5 (або більш сучасна версія), AdobeAudition 1.6 (або більш сучасна версія), MakemusicFinale 26 (або більш сучасна версія) набір FabFilterTotalBundle 2017 (або більш сучасна версія), МIDI-контролер (або клавіатура), студійний мікрофон класом, не нижче Samson C03 з тримачем типу «павук», стійкою та поп-фільром, інструментальний мікрофон класом не нижче AUDIX ADX51, Shure SM137, USB-пульт мікшерний мінімум з 2-ма мікрофонними каналами з компресорами на кожному та 2-ма незалежними pre/post-фейдернимиAUXaми, DSP процесори REC-U формату, студійні навушники, студійні монітори ближнього поля (2 шт.), активні моніторні акустичні системи (2 шт.) з'єднані з 2-ма незалежними AUXами, мікрофонні стійки (типу «журавель») з тримачами для мікрофонів – 2шт., сценічні пюпітри (2 ш

#### **10. РЕКОМЕНДОВАНІ ДЖЕРЕЛА ІНФОРМАЦІЇ**

#### **10. 1. Основна література**

1. Бєлявіна Н.Д., Бєлявін В.Ф., Бондарець Н.Л. Дьяченко В.В. Основи звукорежисури: навчальний посібник / під ред. Н.Д.Бєлявіної. Київ: НАККіМ,  $2011 - 84$  c.

2. Десятник Г.О., Бадіон С.В. Професія: звукорежиссер : тексти лекцій. Київ, Інститут журналістики КНУ, 2019. - 69 с.

3. Камінський В. Електронна та комп'ютерна музика. Навчальний посібник для студентів вищих навчальних закладів спеціалізації, – Музичне мистецтво. Львів: Спалах, 2000. - 212 с.

4. Кущ Є. В. Електромузичний інструментарій як еволюційний фактор музичної культури : монографія. Київ: НАКККіМ, 2015. - 160 с.

5. Мащенко І. Г. Термінологічний словник основних понять і виразів : телебачення, радіомовлення, кіно, відео, аудіо : енциклопедія електронних масмедіа : в 2 т. Т. 2. Запоріжжя : Дике Поле, 2006. - 511 с.

6.Обертинська В. І. Основи звукорежисури масових видовищ і свят : навчальний посібник. Київ: ДАККіМ, 2002. - 87 с.

7. Рязанцев Л.В. Звукорежисура: навчальний посібник. Київ: ДАКККіМ, 2009. - 144 с.

10. Технології мікшування. URL: https://www.mixonline.com/

11. Ужинський М.Ю. До визначення сутності професії звукорежисера в сучасному мистецтві. Українська культура: минуле, сучасне, шляхи розвитку. Наукові записки Рівненського державного гуманітарного університету. 2013. Вип. 19, Том 1. С. 30-36.

12.Ужинський М. Ю. Цифрові технології і засоби мультимедіа: навчальний посібник. Рівне : РДГУ, 2011. - 236 с.

13. Eargle J. Themicrophonebook. Oxford: FocalPress, 2005. - 377 p.

14. Russ M. SoundSynthesisandSampling. Burlington: FocalPress, 2004. - 422p.

15. Strong J. PC RecordingStudiosForDummies. Indianapolis: WileyPublishing, Inc, 2005. - 390 p.

#### **10. 2. Додаткова література**

- 1. Барба І. Д. Звукорежисура кіно і телебачення. З особистого досвіду. Ґенеза ідей і динаміка розвитку екранних мистецтв. Київ: Вид. центр КНУКіМ, 2016. Т. 1. C.5–15.
- 2. Безклубенко С.Д. Український енциклопедичний кіно словник. Т.1 Основні терміни і поняття. Київ: КНУКіМ, 2006.- 500 с.
- 3. Бондаренко А. І. Виявлення і аналіз акустичних подій в електронній музиці (на прикладі «Мотус» А. Загайкевич). Питання культурології. 2015. No 31. С. 22–28.
- 4. Власов Є. О. Музика у виставі : Теорія і практика музично-шумового оформлення вистави : навчальний посібник для студентів режисерської спеціалізації / Рівненський держ. гуманітарний ун-т. Інститут мистецтв. Луцьк : Волинська обласна друкарня, 2001. - 100 с.
- 5. Дьяченко В. В. Мистецькі та естетичні категорії в звукорежисурі. URL: http://www.nbuv.gov.ua/portal/Soc\_Gum/Mz/2010\_17/25.pdf
- 6. Кущ Є. В. До питання тембрової виразності електромузичних інструментів. Українська культура: минуле, сучасне, шляхи розвитку. 2012. Вип. 18 (1). С. 181–186.
- 7. Лішафай О. О. Саунд-дизайн і музична драматургія, кіно та телебачення. Актуальні проблеми історії, теорії та практики художньої культури : зб. наук. пр. Київ, 2015. Вип. 35. С. 177–187.
- 8. 15. Farnell A. Designingsound. Cambridge-London: The MIT Press, 2010. 664 р.
- 9. 16. Gibson D. TheArtofMixing: A VisualGuidetoRecording, EngineeringandProduction. СA., 2005. - 129 р.
- 10. 17. Moulton D. TotalRecording: TheCompleteGuidetoAudioProduction. CA: KIQ Productions, 2000. - 469 p.
- 11. 18. Moylan W. Understandingandcraftingthe mix: theartofrecording. MA, 2007.- 396 p.

#### **11.Інформаційні ресурси в мережі Інтернет**

1. [www.nbuv.gov.ua](http://www.nbuv.gov.ua/) – веб-сайт Національної бібліотеки імені В. І. Вернадського (м. Київ)

- 2. [www.4uth.gov.ua](http://www.4uth.gov.ua/)  веб-сайт Державної бібліотеки України для юнацтва
- 3. [www.chl.kiev.ua](http://www.chl.kiev.ua/) веб-сайт Національної бібліотеки України для дітей

4. [http://old.dnpb.gov.ua](http://old.dnpb.gov.ua/) – веб-сайт Державної науково-педагогічної бібліотеки України імені В. О. Сухомлинського

5. [http://www.pisni.org.ua](http://www.pisni.org.ua/) – веб-сайт "Українські народні пісні" містить зібрання колекції найкращих українських пісень від найдавніших часів до сьогодення, а також інформацію про їх авторів та виконавців.

6. [https://parafia.org.ua/mediateka/kompozytory–](https://parafia.org.ua/mediateka/kompozytory) українська музика мр3-файл. Пошук відбувається за прізвищами українських композиторів.

### **Результати перегляду робочої програми навчальної дисципліни**

1. Робоча програма перезатверджена на 20 22 / 20 23 н. р. **зі змінами**.

 В результаті перегляду на засіданні кафедри «Мистецтво співу» робочої програми з дисципліни «Інформаційні технології в музиці» було покращено змістовність тем.

 Переглянуто і складено список джерел інформації з опорою на україномовні та вітчизняні посібники, підручники і науково-методичні праці. Переглянуто список компетентностей і програмних результатів навчання, відповідно до «Освітньо-професійної програми «Спів» 2022 року.

Протокол № 1 від 30 серпня 2022р.

Завідувач кафедри *Альд* А. І. Кочерга (підпис)

2. Робоча програма перезатверджена на 20 23 - 20 24 н. р. **зі змінами**.

 В результаті перегляду на засіданні кафедри «Мистецтво співу» робочої програми з дисципліни «Інформаційні технології в музиці», було зроблено редагування тексту програми.

Протокол №  $1$  від 29 серпня 2023 р.

Завідувач кафедри <u>А. А. І. Кочерга</u> А. І. Кочерга

(підпис)